## **Rounding to Significant Figures**

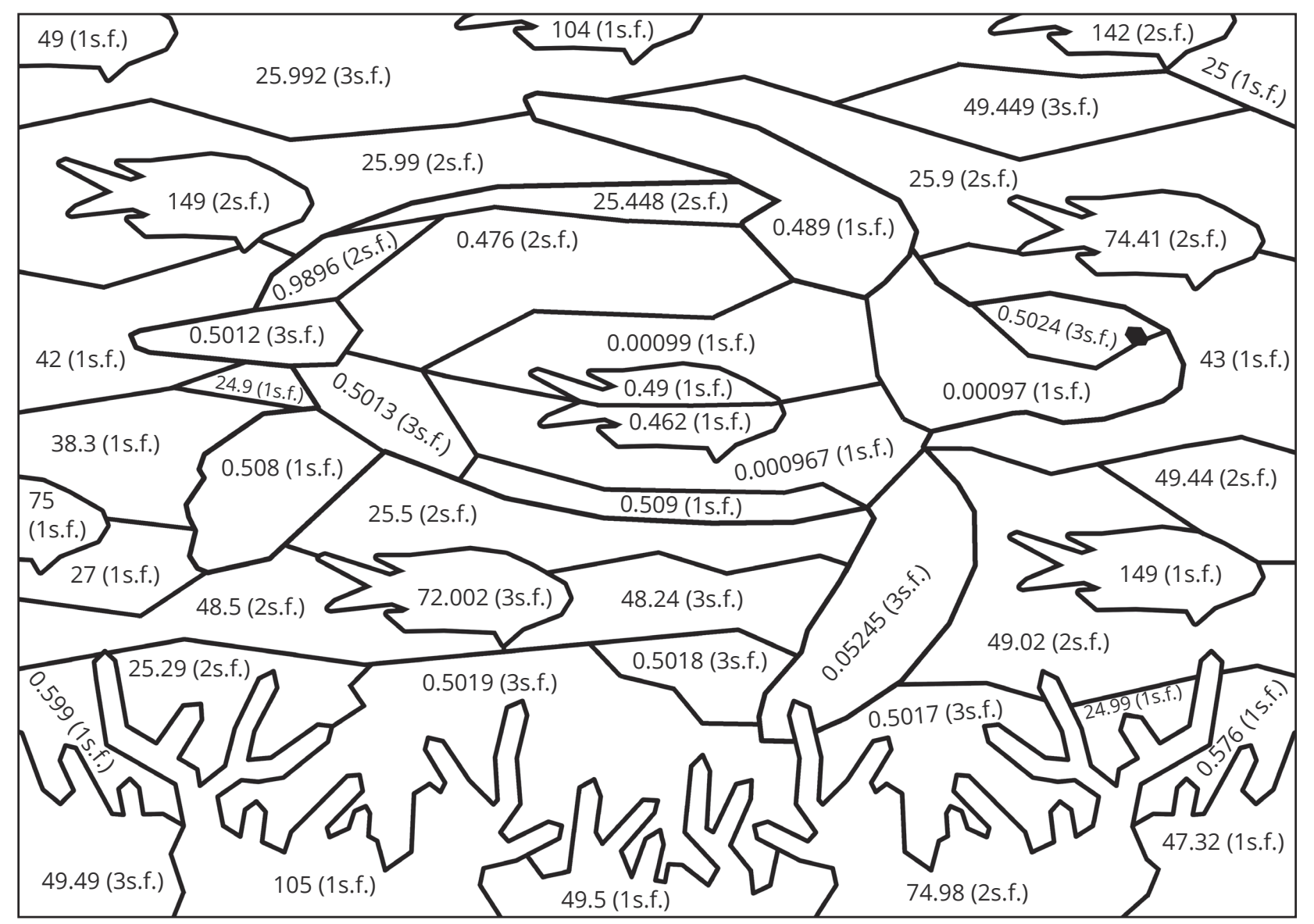

Round each number to the given degree of accuracy. Then, use the key to shade each section in the correct colour.

(1s.f.) = Round the given number to 1 significant figure.

(2s.f.) = Round the given number to 2 significant figures.

(3s.f.) = Round the given number to 3 significant figures.

## **Example**

45.06 (2s.f.) would mean you round 45.06 to 2 significant figures. The answer is 45, therefore, you would shade this section light blue.

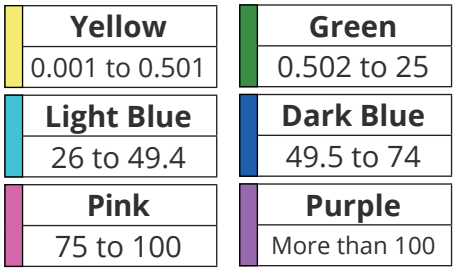

## Rounding to Significant Figures **Answers**

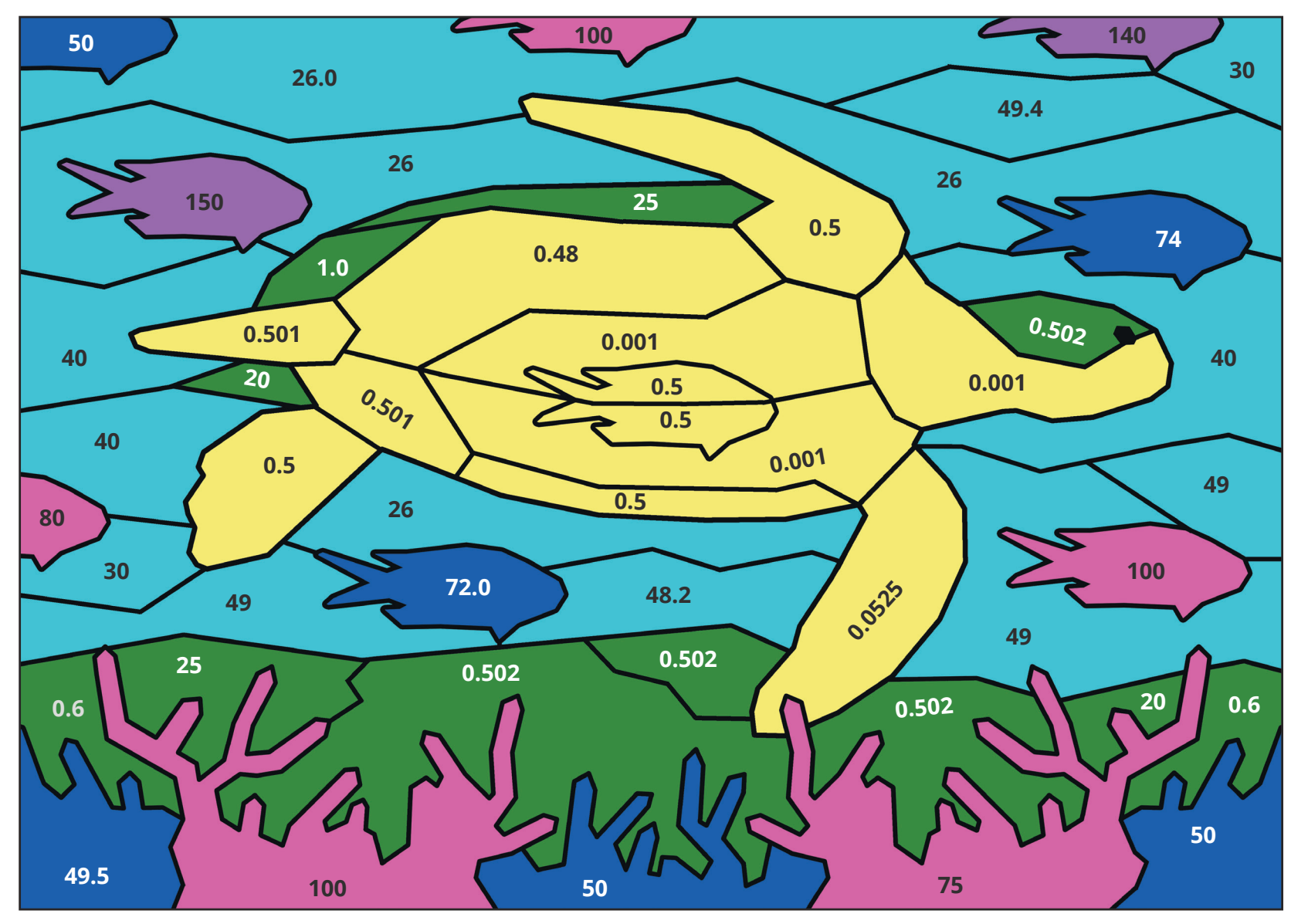

Round each number to the given degree of accuracy. Then, use the key to shade each section in the correct colour.

(1s.f.) = Round the given number to 1 significant figure.

(2s.f.) = Round the given number to 2 significant figures.

(3s.f.) = Round the given number to 3 significant figures.

## **Example**

45.06 (2s.f.) would mean you round 45.06 to 2 significant figures. The answer is 45, therefore, you would shade this section light blue.

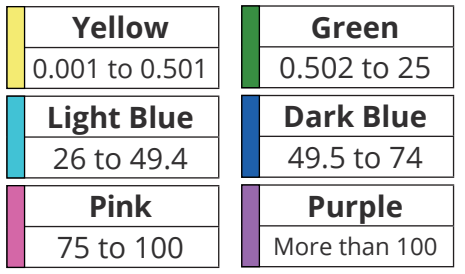